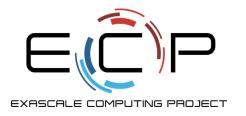

# **IDE**S productivity

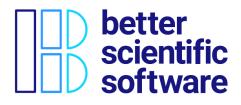

# Software Productivity and Sustainability track

David E. Bernholdt, Anshu Dubey, Rinku Gupta, and David M. Rogers

ATPESC 2021

Final slides, hands-on activities, last-minute updates, etc. at: https://bssw-tutorial.github.io/ and click the link for today's tutorial

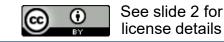

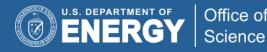

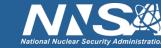

# License, Citation and Acknowledgements

#### **License and Citation**

• This work is licensed under a Creative Commons Attribution 4.0 International License (CC BY 4.0).

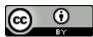

- The requested citation the overall tutorial is: David E. Bernholdt, Anshu Dubey, Rinku K. Gupta, and David M. Rogers, Software Productivity and Sustainability track, in Argonne Training Program on Extreme-Scale Computing (ATPESC), online, 2021. DOI: <u>10.6084/m9.figshare.15130590</u>
- Individual modules may be cited as Speaker, Module Title, in Better Scientific Software tutorial...

#### Acknowledgements

- This work was supported by the U.S. Department of Energy Office of Science, Office of Advanced Scientific Computing Research (ASCR), and by the Exascale Computing Project (17-SC-20-SC), a collaborative effort of the U.S. Department of Energy Office of Science and the National Nuclear Security Administration.
- This work was performed in part at the Argonne National Laboratory, which is managed by UChicago Argonne, LLC for the U.S. Department of Energy under Contract No. DE-AC02-06CH11357.
- This work was performed in part at the Oak Ridge National Laboratory, which is managed by UT-Battelle, LLC for the U.S. Department of Energy under Contract No. DE-AC05-00OR22725.
- This work was performed in part at the Lawrence Livermore National Laboratory, which is managed by Lawrence Livermore National Security, LLC for the U.S. Department of Energy under Contract No. DE-AC52-07NA27344.
- This work was performed in part at the Los Alamos National Laboratory, which is managed by Triad National Security, LLC for the U.S. Department of Energy under Contract No.89233218CNA000001
- This work was performed in part at Sandia National Laboratories. Sandia National Laboratories is a multi-mission laboratory managed and operated by National Technology and Engineering Solutions of Sandia, LLC., a wholly owned subsidiary of Honeywell International, Inc., for the U.S. Department of Energy's National Nuclear Security Administration under contract DE-NA0003525.

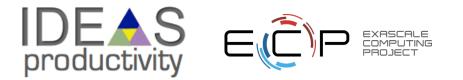

# **About Us**

- David Bernholdt, ORNL
- Anshu Dubey, ANL
- Rinku Gupta, ANL
- David Rogers, ORNL

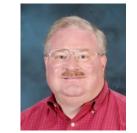

David B he/him

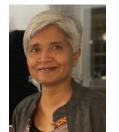

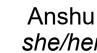

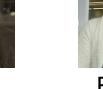

she/her

Rinku

she/her

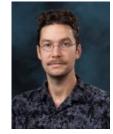

David R he/him

Member of the IDEAS Productivity Project: <u>http://ideas-productivity.org</u>

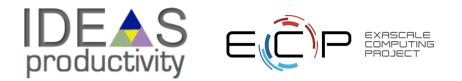

The IDEAS-ECP team works with the ECP community to improve developer productivity and software sustainability as key aspects of increasing overall scientific productivity

# Customize and curate methodologies

- Target scientific software productivity and sustainability
- Use workflow for best practices content development

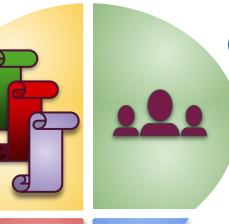

#### **3** Establish software communities

- Determine community policies to improve software quality and compatibility
- Create Software Development Kits (SDKs) to facilitate the combined use of complementary libraries and tools

#### 2 Incrementally and iteratively improve software practices

- Determine high-priority topics for improvement and track progress
- Productivity and Sustainability Improvement Planning (PSIP)

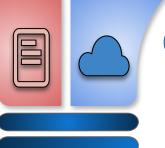

4

#### Engage in community outreach

- Broad community partnerships
- Collaboration with computing facilities
- Webinars, tutorials, events
- WhatIs and HowTo docs
- Better Scientific Software site (<u>https://bssw.io</u>)

For more about our work see this report: <u>https://doi.org/10.2172/1606662</u>

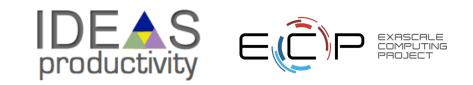

# **Building an Online Community**

# https://bssw.io

New <u>community-based resource</u> for scientific software improvement

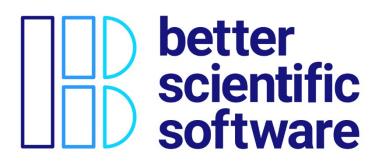

• A central hub for sharing information on practices, techniques, experiences, and tools to improve developer productivity and software sustainability for computational science & engineering (CSE)

## Goals

- Raise awareness of the importance of good software practices to scientific productivity and to the quality and reliability of computationally-based scientific results
- Raise awareness of the increasing challenges facing CSE software developers as high-end computing heads to extreme scales
- Help CSE researchers increase effectiveness as well as leverage and impact
- Facilitate CSE collaboration via software in order to advance scientific discoveries

### Site users can...

- Find information on scientific software topics
- Contribute new resources based on your experiences
- Create content tailored to the unique needs and perspectives of a focused scientific domain

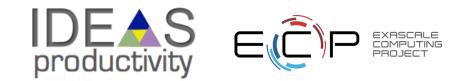

# Follow IDEAS and BSSw

- IDEAS Productivity mailing list: <u>http://eepurl.com/cQCyJ5</u>
  - Announcements of IDEAS-organized events
    - Best Practices for HPC Software Developers webinar series
    - Strategies for Working Remotely panel series
    - Software-focused events at major scientific meetings (e.g., SIAM, ISC, SC, etc.)
  - Typically 2-3 messages per month
- BSSw Digest: <a href="https://bssw.io/pages/receive-our-email-digest">https://bssw.io/pages/receive-our-email-digest</a>
  - Updates on BSSw content
    - New blog posts, events, and resources
    - BSSw Fellowship
  - Typically 1-2 messages per month
  - Also: RSS feed: <u>https://bssw.io/items.rss</u>

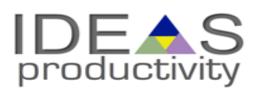

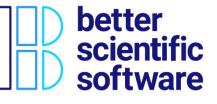

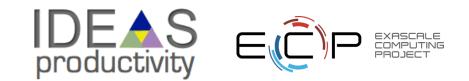

# **Hands-On Activities**

We have created a simple example to give you some (optional) hands-on experience with some of the concepts in this tutorial

• You don't need to understand the math/physics to do the exercises, or find them useful

We do not have time in the agenda for the hands-on activities, but feel free to work on them outside of the tutorial. We'll give feedback on pull requests and issues filed (or email us, see next slide).

Instructions on the tutorial web site: https://bssw-tutorial.github.io/ and click the link for today's tutorial

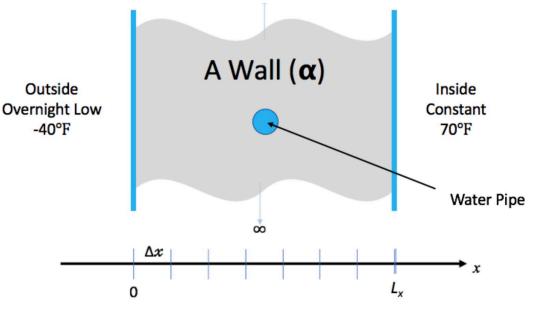

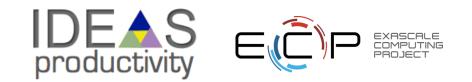

# We Want to Interact with You!

- We find these tutorials most interesting and informative (for everyone) if you ask questions and share experiences!
  - We learn too
- Please use chat to ask questions at any time (and we'll stop for questions as time permits)
  - We will answer in in the chat or verbally
  - We will answer as many as we can
    - If we don't get to your question, follow up with us afterwards
- If you work on the hands-on activities, we'll be glad to provide feedback
  - Submit a pull request and we'll take a look
- After the tutorial email us at <u>bssw-tutorial@lists.mcs.anl.gov</u>
  - With questions or feedback
  - The list moderator will allow your messages to be posted

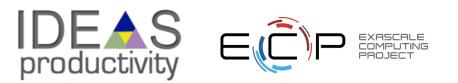